# Software e hardware

**Per poter utilizzare la Carta Servizi è necessaria la seguente dotazione hardware e software:** 

# **Hardware**

● **lettore di CNS/Smart Card** del tipo supportato dai programmi di Infocamere.. Informazioni sui lettori supportati dai programmi Infocamere e istruzioni di installazione sono disponibili al sito **[www.firma.infocert.it](http://www.firma.infocert.it/)**.

## **Software**

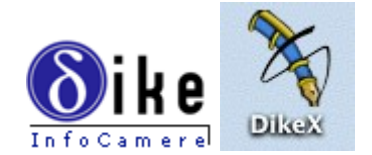

#### **DIKE: Software per la firma digitale.**

- Dike permette la gestione dell'ambiente locale di firma digitale e consente di apporre e/o verificarla firma su qualunque tipo di file.
- Permette di effettuare operazioni sulla CNS/Smart Card e controllare automaticamente la validità del certificato digitale associato al documento.

Il documento, una volta firmato assume  $18#8217$ ; ulteriore estensione P7M, in conformità alle regole CNIPA.

### DIKE è **gratuito** e scaricabile dal sito: **[www.firma.infocert.it](http://www.firma.infocert.it/)**

*Fare attenzione alle istruzioni contenute anche per quanto riguarda i software necessari per la conversione di documenti in formato TIF ( software fornito gratuitamente da Infocamere) oppure PDF (software fornito gratuitamente Adobe Acrobat).*

# **Rinnovare i certificati**

Per rinnovare i certificati si deve **installare DikeUtil**. La procedura di rinnovo parte premendo il pulsante **Rinnovo Certificati** del menu.

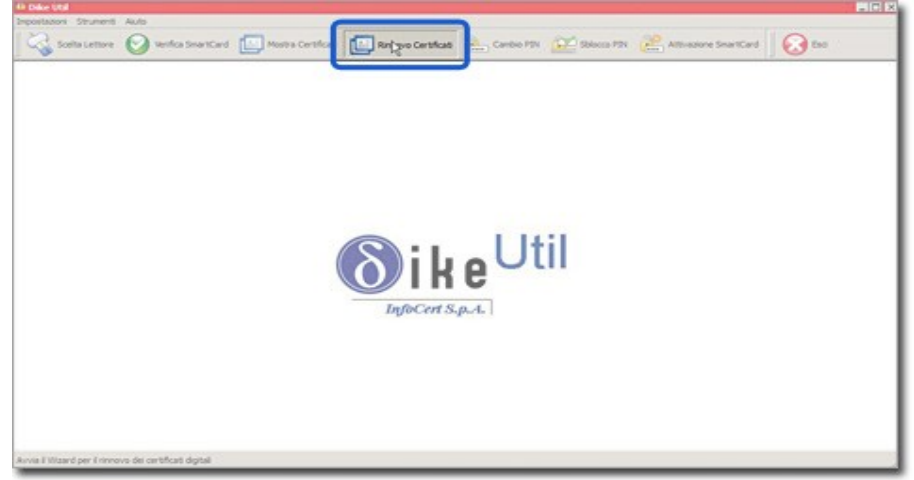

Per **installare DikeUtil**, **[prelevare gratuitamente il software, alla pagina di installazione di](https://www.firma.infocert.it/installazione/installazione_DiKeUtil.php) [DikeUtil](https://www.firma.infocert.it/installazione/installazione_DiKeUtil.php)**

Se **DiKeUtil** è già installato:

- assicurarsi di **aver scaricato gli ultimi aggiornamenti disponibili,** rispondendo OK quando, all´apertura di **DikeUtil**, appare il messaggio: "*Sono disponibili nuovi aggiornamenti. Scegli "OK" per scaricare i nuovi aggiornamenti* "
- avviare **DikeUtil** e premere il pulsante **Rinnovo Certificati** nel menu dei pulsanti in alto.